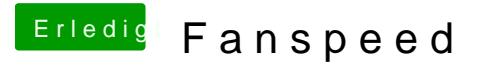

Beitrag von CMMChris vom 18. Januar 2019, 17:18

Der taktet eindeutig zu wild in der Gegend rum. Versuche es doch mal stat Haken bei PluginType in Clover.